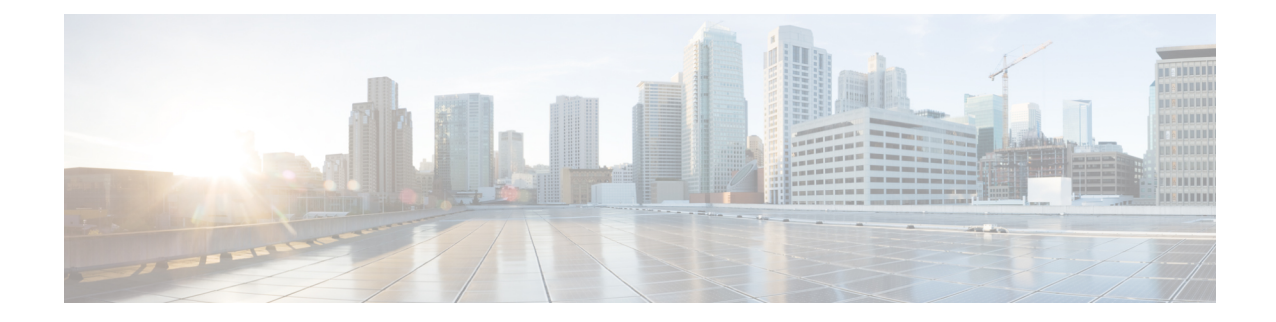

## **SBc Service Configuration Mode Commands**

The SBc (SBc-AP) interface is used by the MME to communicate with Cell Broadcast Centers (CBC) and deliver Public Warning Messages to eNodeBs. The SBc Service provides support on the MME for the Commercial Mobile Alert System (CMAS).

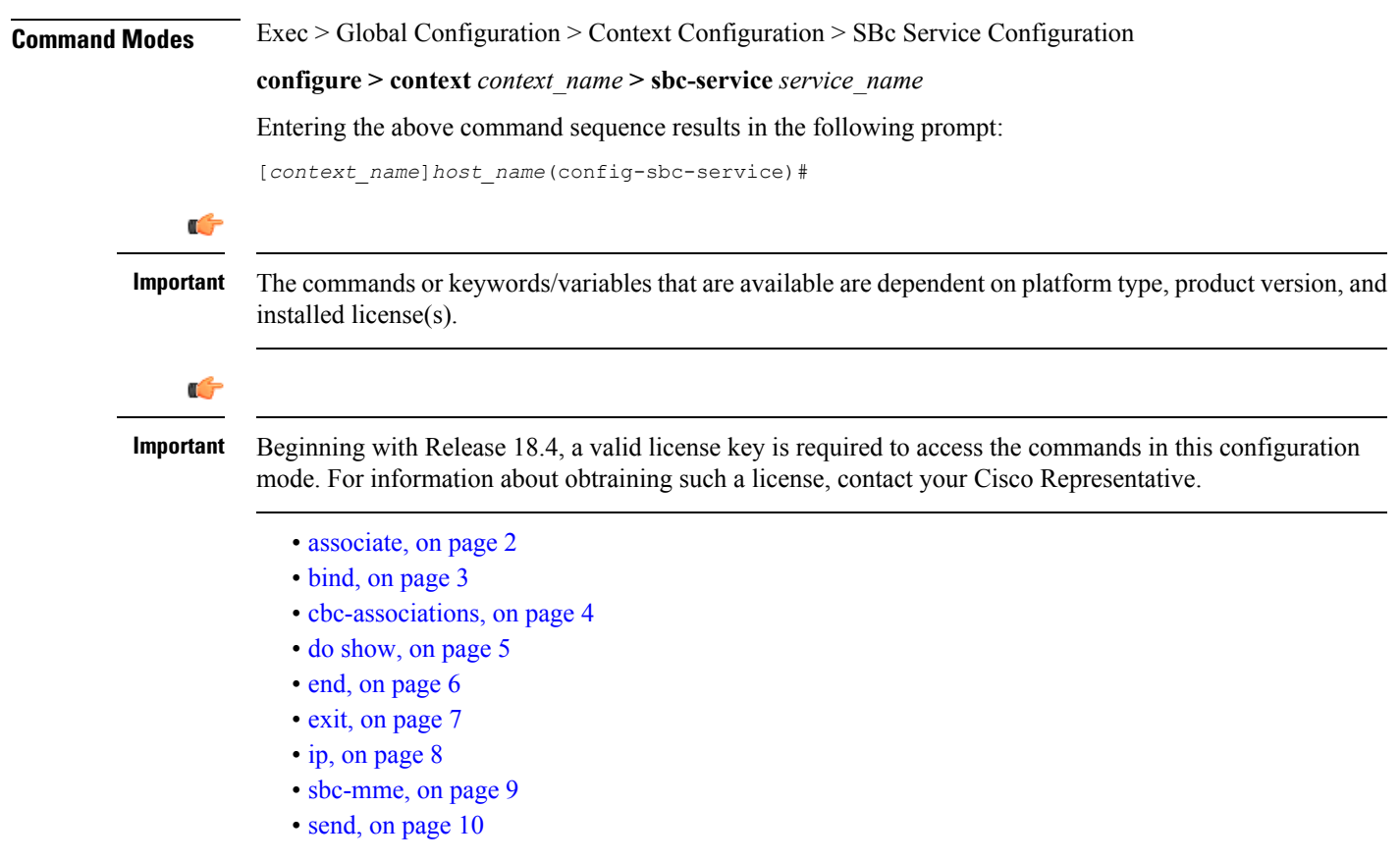

I

#### <span id="page-1-0"></span>**associate**

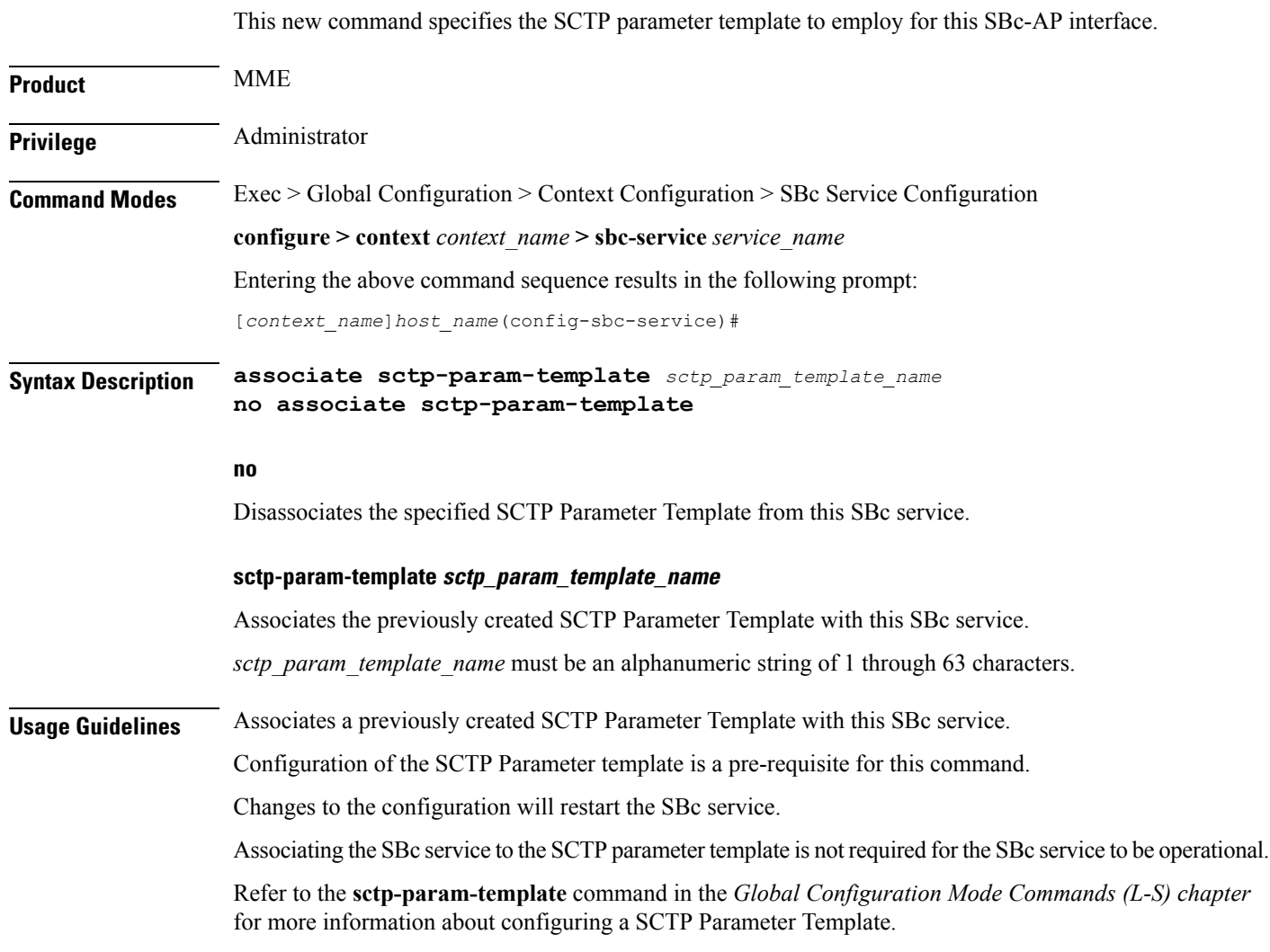

ı

## <span id="page-2-0"></span>**bind**

 $\mathbf l$ 

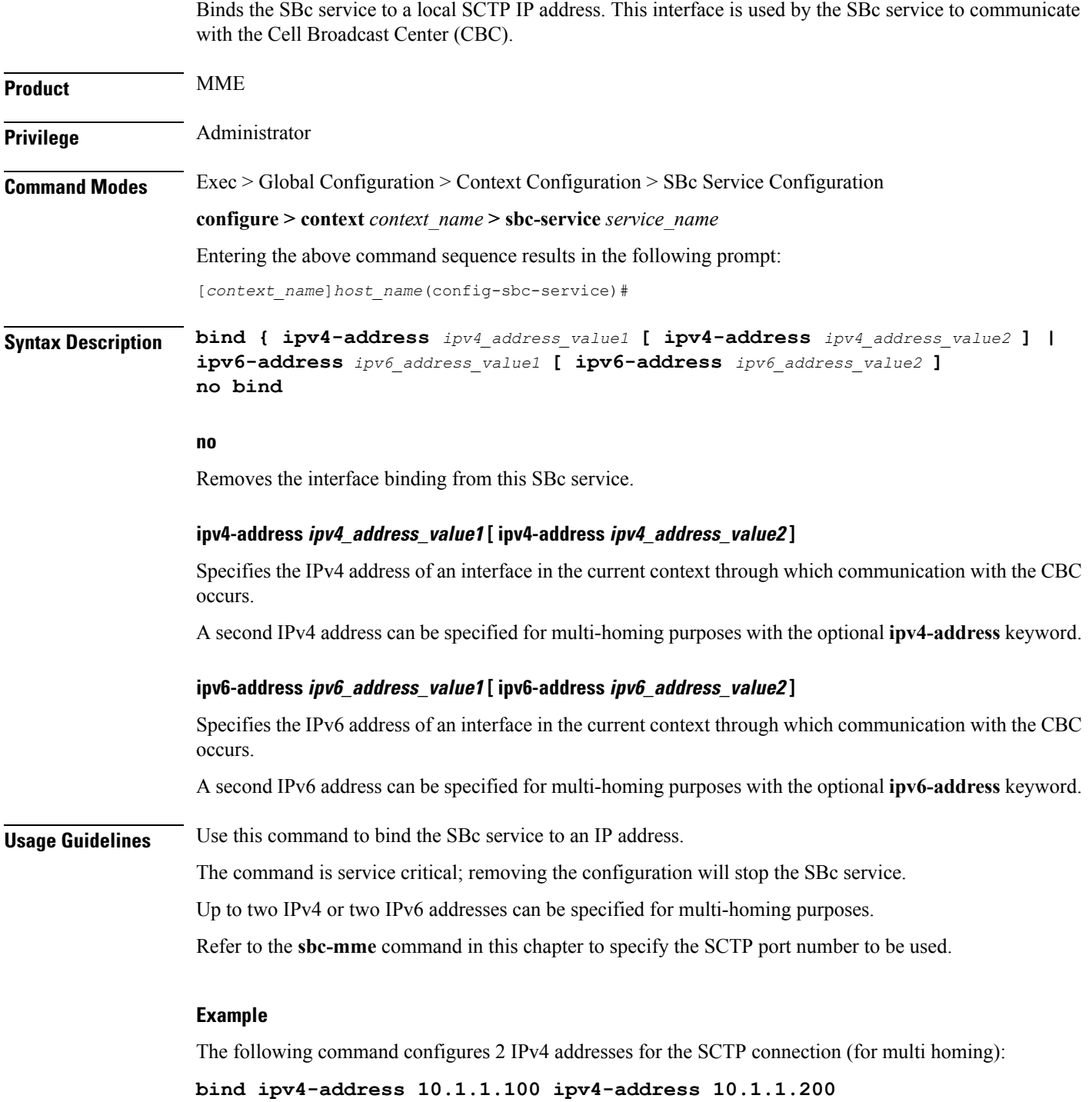

L

## <span id="page-3-0"></span>**cbc-associations**

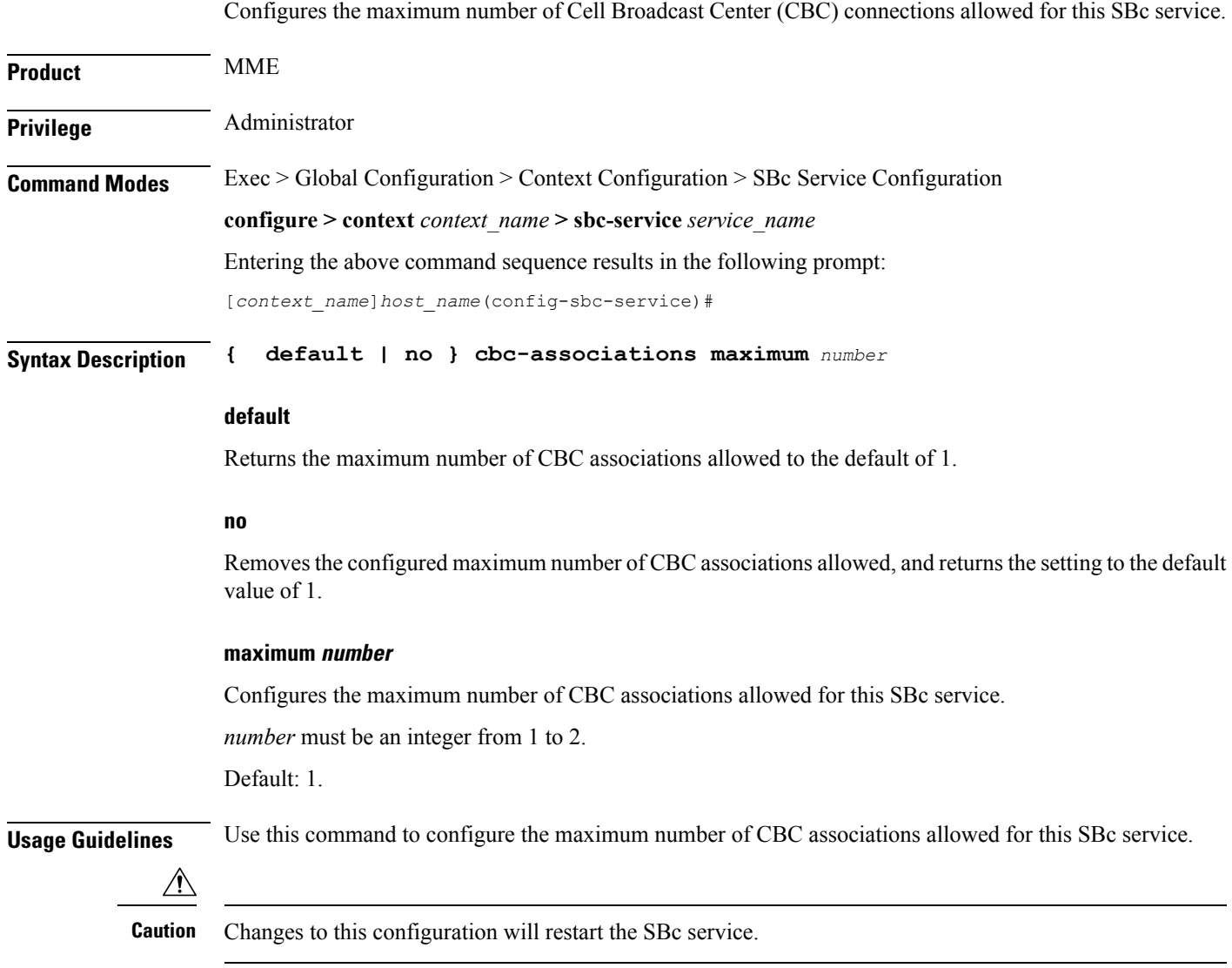

## <span id="page-4-0"></span>**do show**

 $\mathbf l$ 

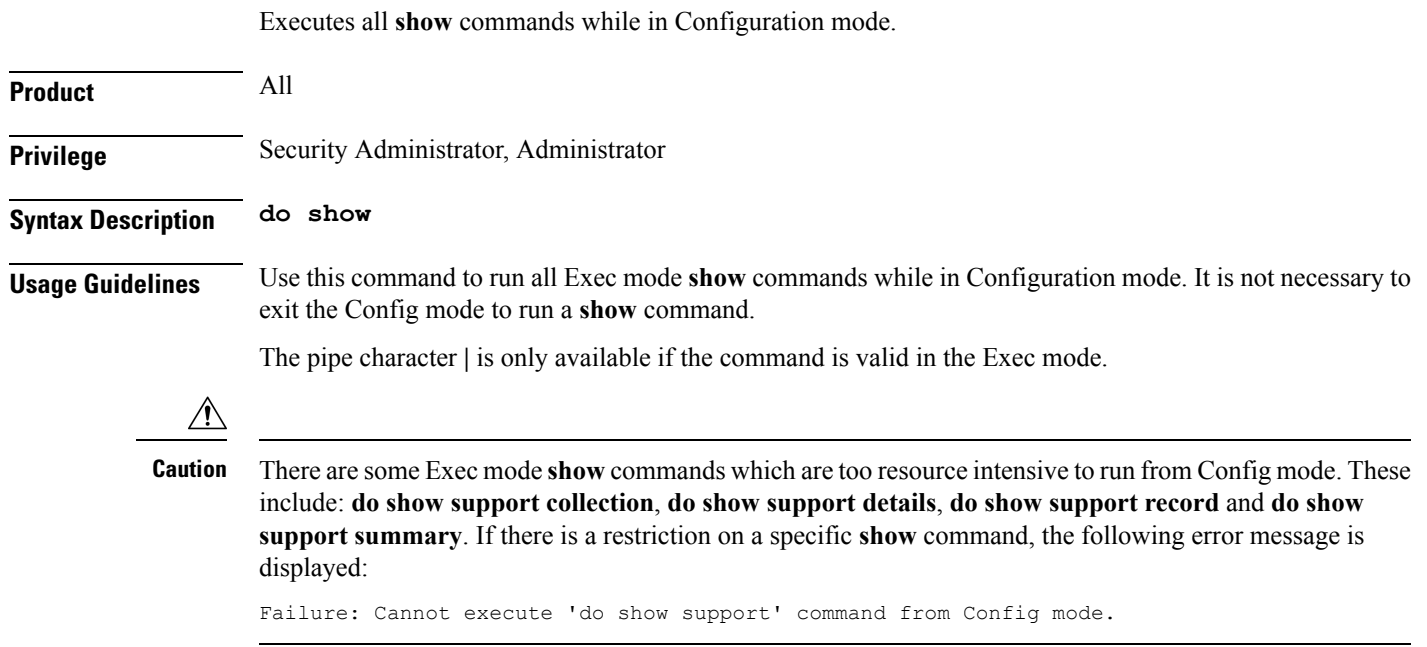

I

#### <span id="page-5-0"></span>**end**

Exits the current configuration mode and returns to the Exec mode.

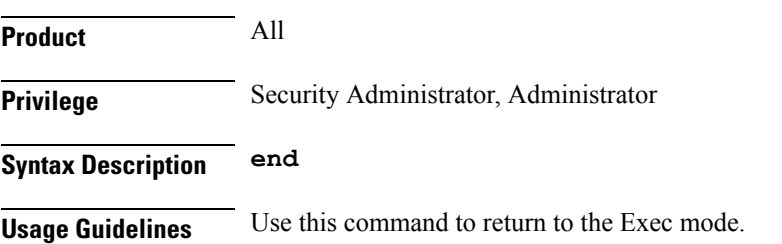

## <span id="page-6-0"></span>**exit**

I

Exits the current mode and returns to the parent configuration mode.

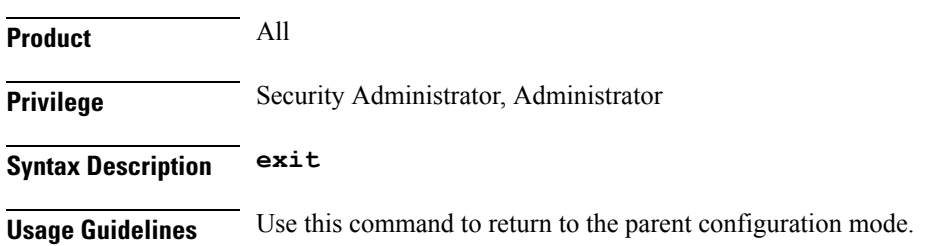

 $\mathbf I$ 

**ip**

# <span id="page-7-0"></span>**ip**

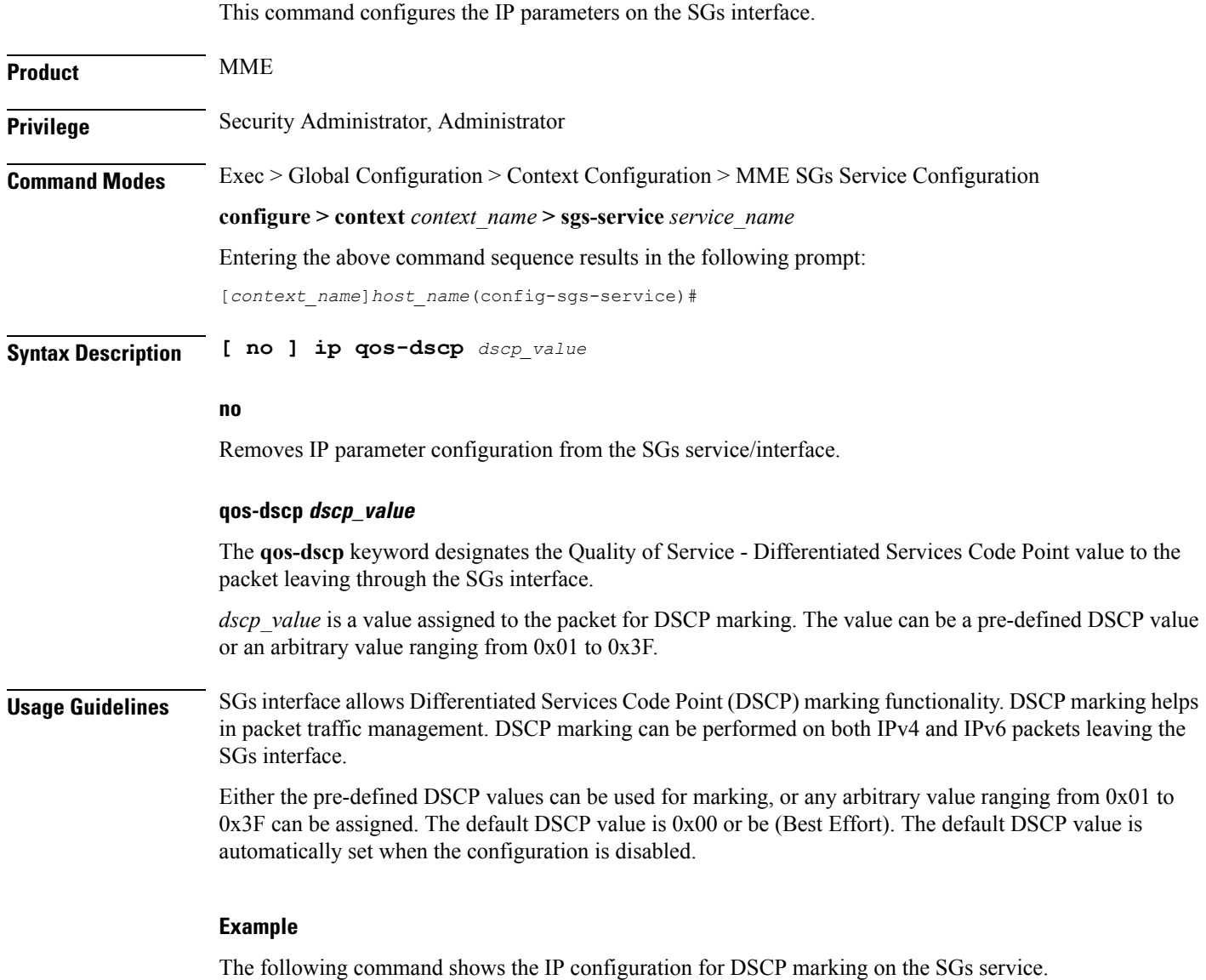

**ip qos-dscp ef**

#### <span id="page-8-0"></span>**sbc-mme**

 $\mathbf{l}$ 

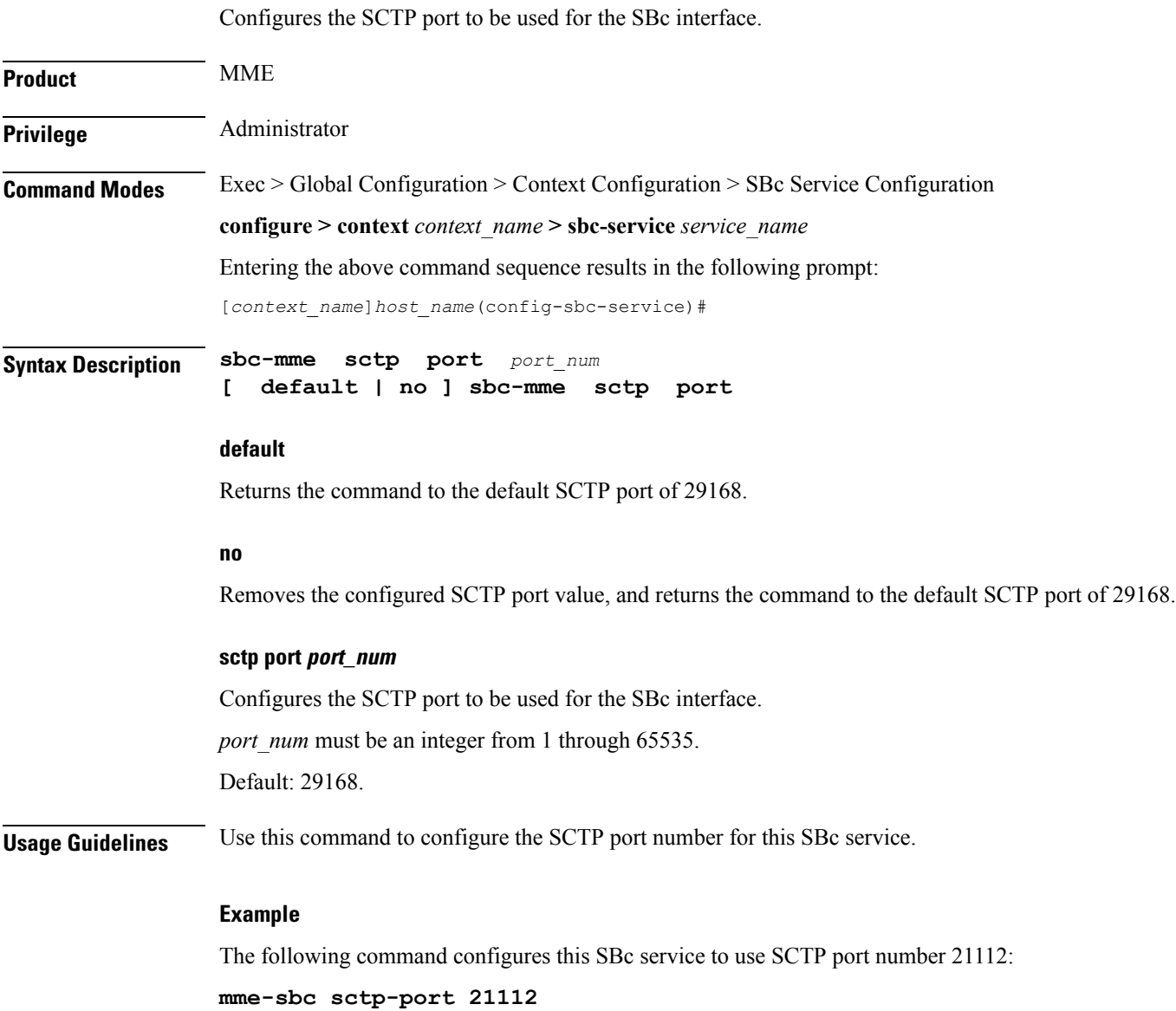

#### <span id="page-9-0"></span>**send**

.

This command enables or disables the warning indication messages towards CBC from MME.

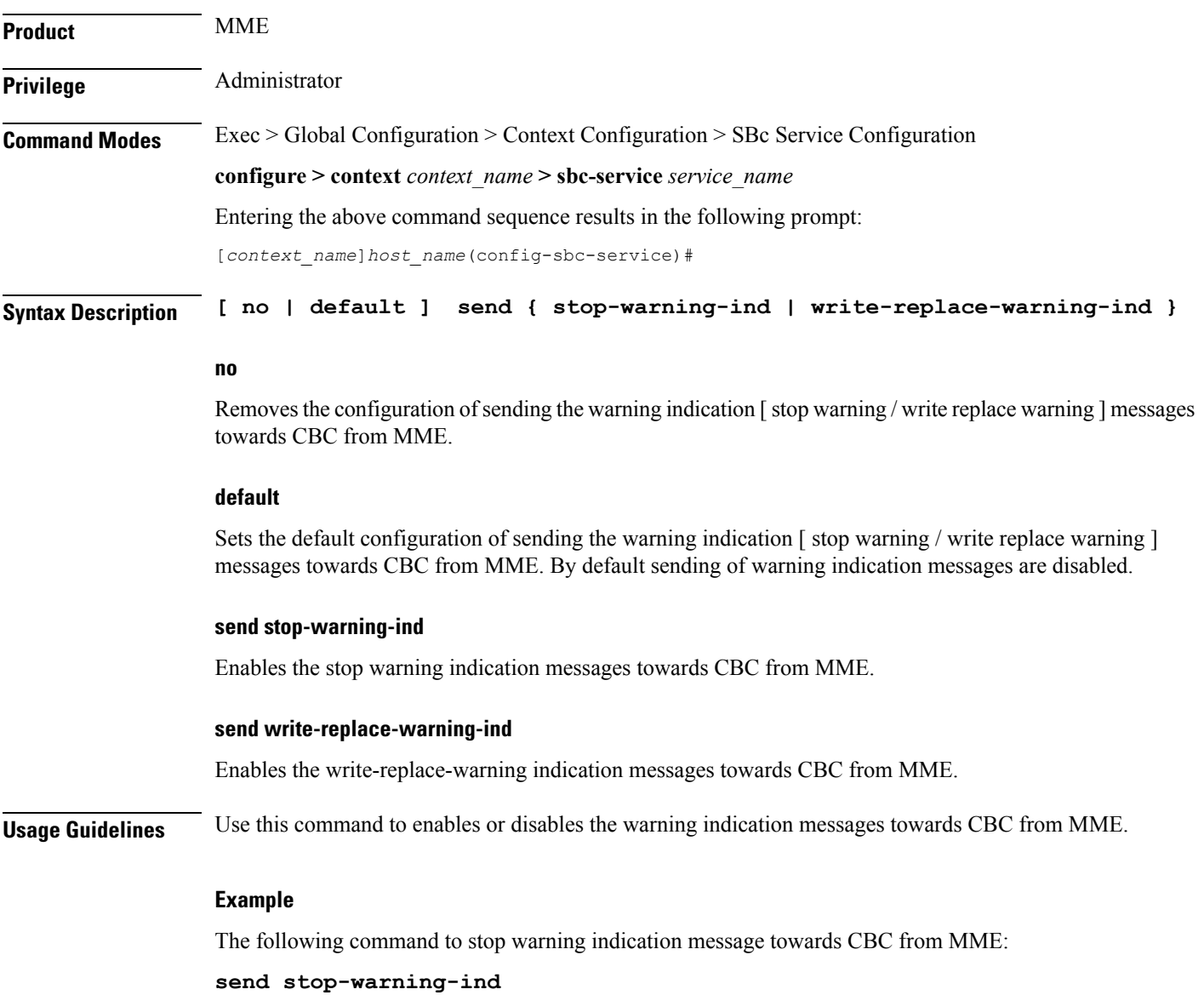